# **Atividades Desempenhadas do Cargo (CCSSTA025)**

Esta documentação é válida para todas as versões do Consistem ERP.

## **Pré-Requisitos**

Não há.

### **Acesso**

Módulo: RH - Segurança e Saúde do Trabalho

Grupo: Atividades Desempenhadas

# **Visão Geral**

O objetivo deste programa é descrever as atividades desempenhadas pelos funcionários de cada cargo.

### Exemplo

Distribuir panfletos, operar máquina de envase, etc.

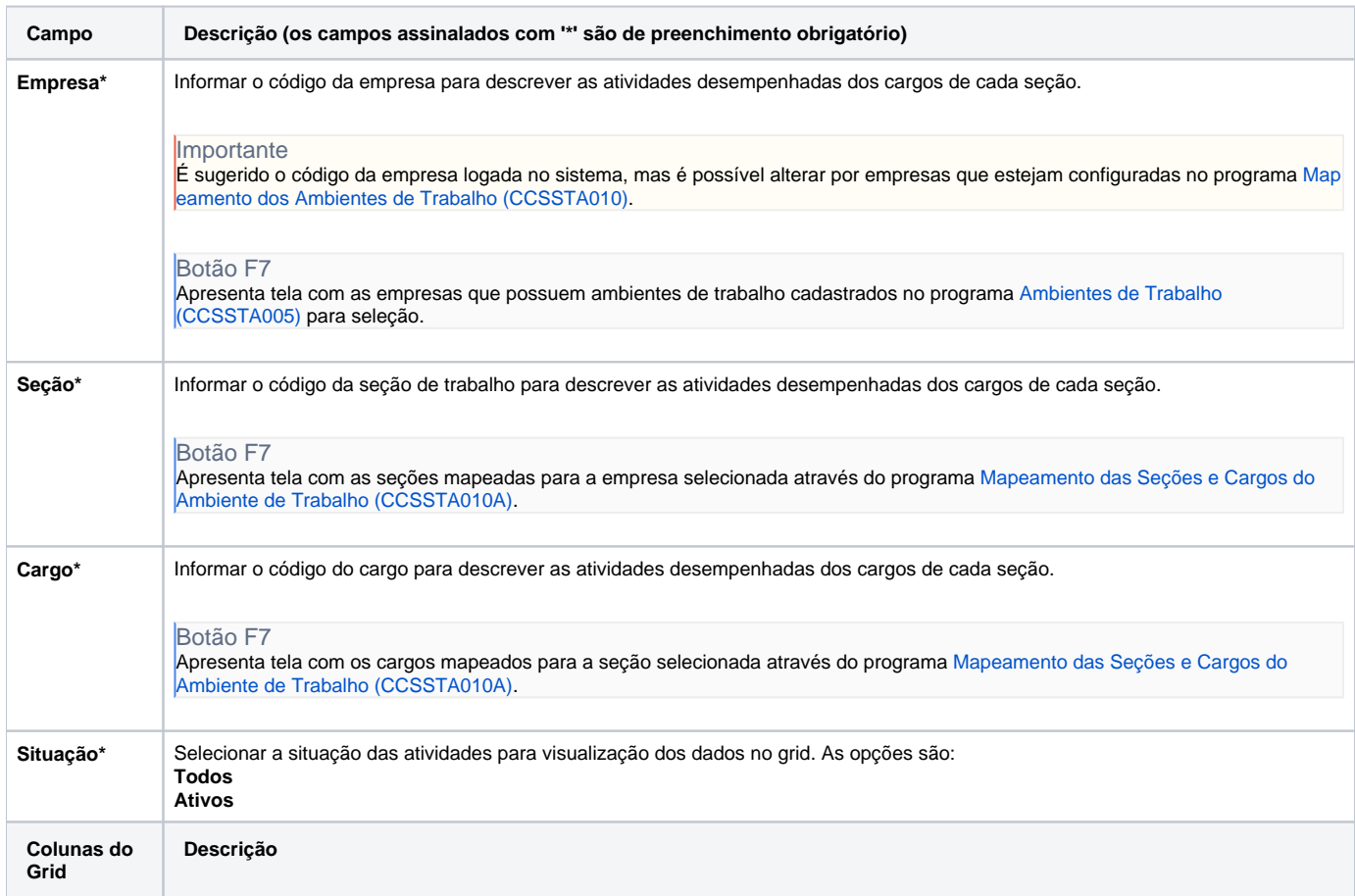

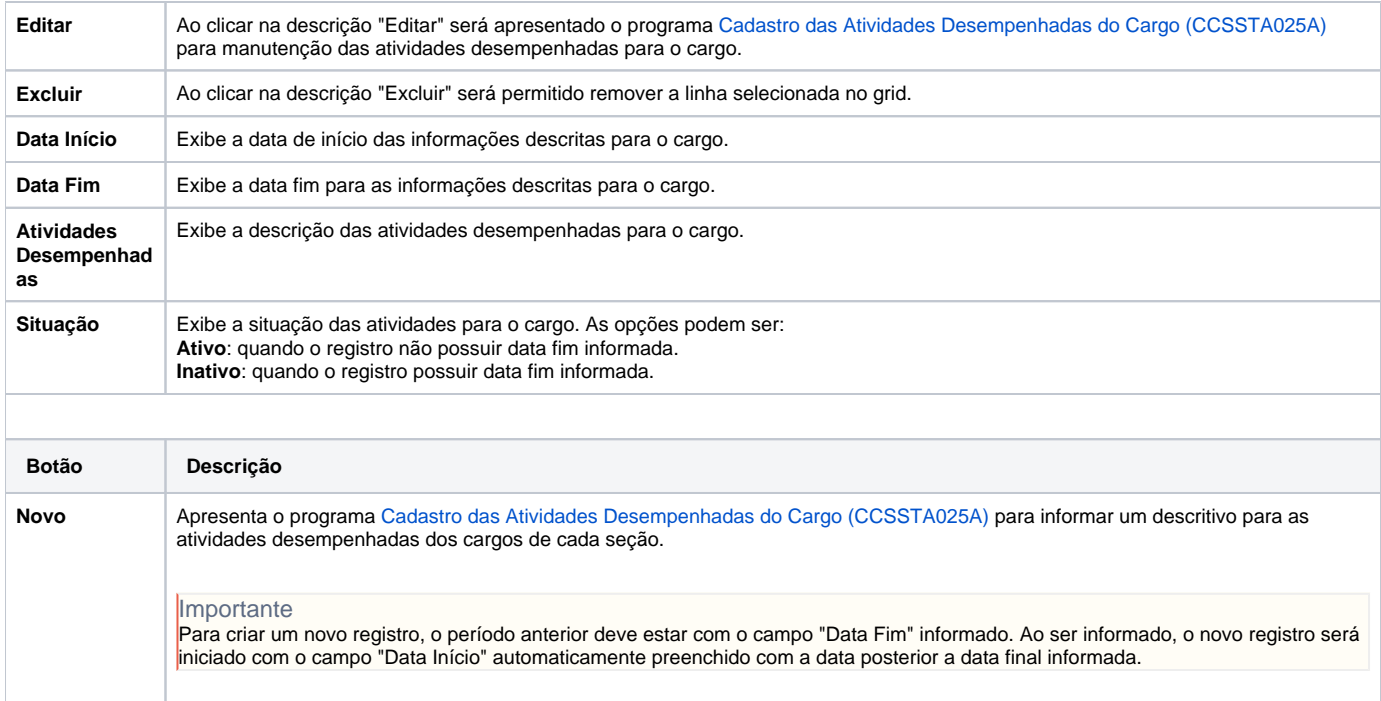

#### Atenção

As descrições das principais funcionalidades do sistema estão disponíveis na documentação do [Consistem ERP Componentes.](http://centraldeajuda.consistem.com.br/pages/viewpage.action?pageId=56295436) A utilização incorreta deste programa pode ocasionar problemas no funcionamento do sistema e nas integrações entre módulos.

Exportar PDF

Esse conteúdo foi útil?

Sim Não